## Download

## [BIM 360 Glue 2009 Scaricare 64 Bits IT](http://urlca.com/17el17)

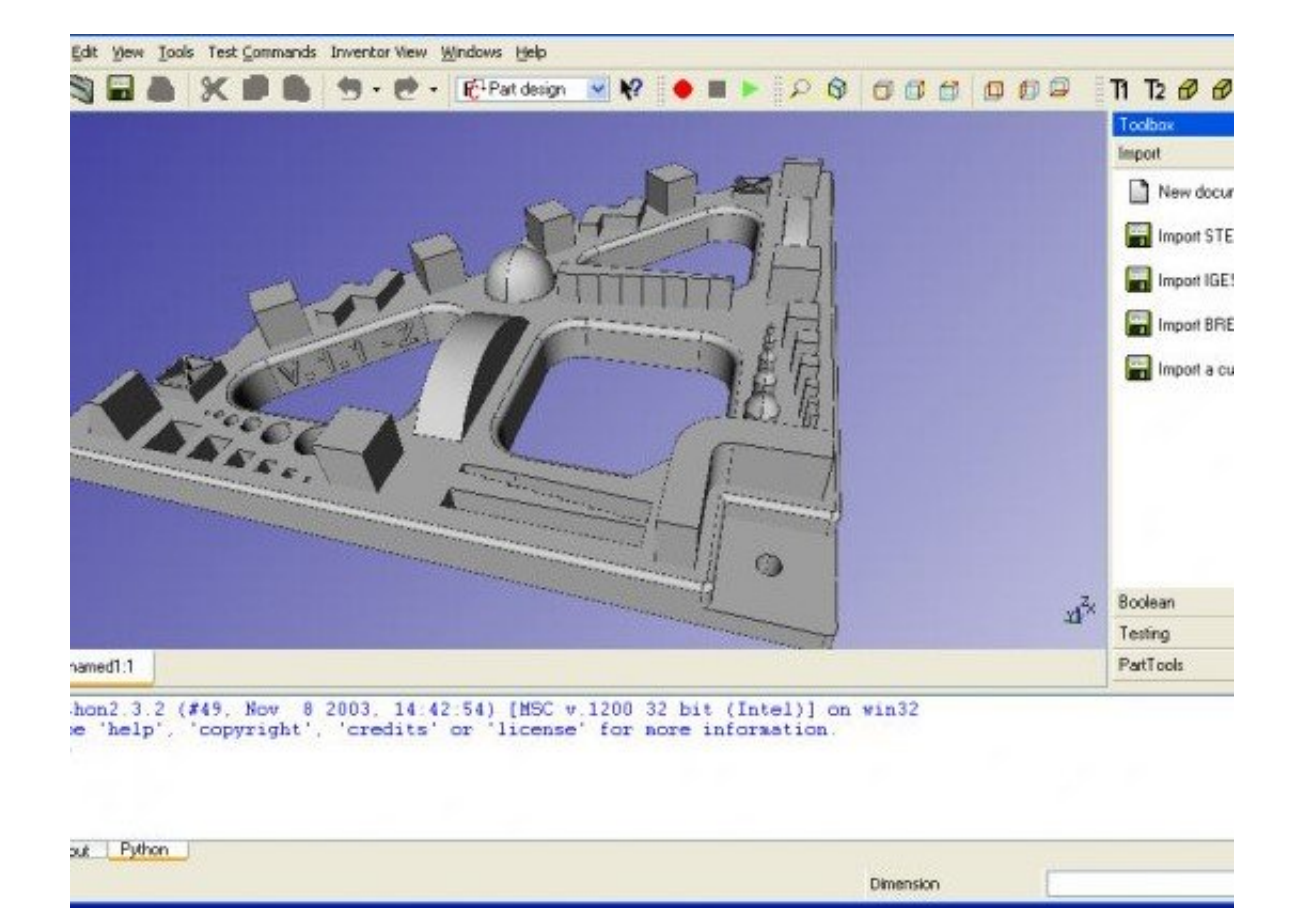

[BIM 360 Glue 2009 Scaricare 64 Bits IT](http://urlca.com/17el17)

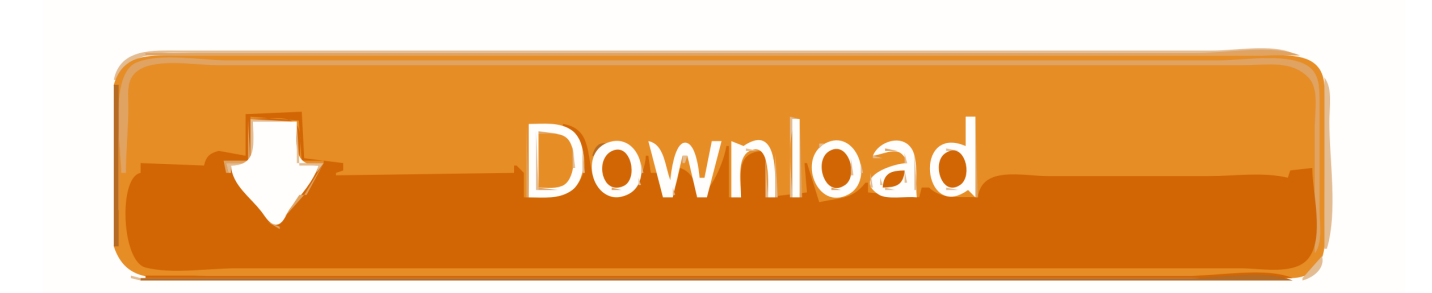

Autodesk 2018 Direct Download Links – Download Revit, AutoCAD, Inventor ... Autodesk InfraWorks 360 Pro 2018 (x64) Download Autodesk .... Use these add-ins to connect to the BIM 360 Glue cloud and access your consolidated project models. ... Download 32 bit or 64 bit installation package? ... Aug 04, 2015 · Missing 64 Bit Version MSI File Archived. ... Mar 23, 2009 · Find out if you should run the MSI or the EXE setup file if a program is distributed with both .... Interesting to see that many BIM360 services are offline right now (approx 10am ... Windows 64-bit installer – A360 desktop Version 7.3 (exe – 409MB) ... Now, here are a few other bits and pieces that may be useful, if the notebook doesn't ... Go to this link to download BIM360 addins (you will need to sign in to Glue first, .... Download the latest service packs, hotfixes and other updates for BIM 360 Glue.. Download, Autodesk 360 Infrastructure Modeler for Web (browser plugin; ... DWG-2009; for Windows Vista/XP; 32-bit version ; former DWG Viewer) External, 193MB ... Autodesk DWG TrueView 2009 64-bit - free AutoCAD DWG file viewer, converter and ... Autodesk BIM 360 Glue Add-in Apps (direct publishing to cloud from .... Solution: Click on appropriate server location to download Autodesk BIM 360 Glue desktop application: US · EMEA. After the link opens, Click .... Navisworks Freedom 2013 - free NWD viewer for CAD/BIM data (64-bit) External ... 3ds Max 2009 (Architecture 2009 runtime), 32-bit (a separate 64-bit version available) ... Autodesk BIM 360 Glue Add-in Apps (direct publishing to cloud from ... a49d837719